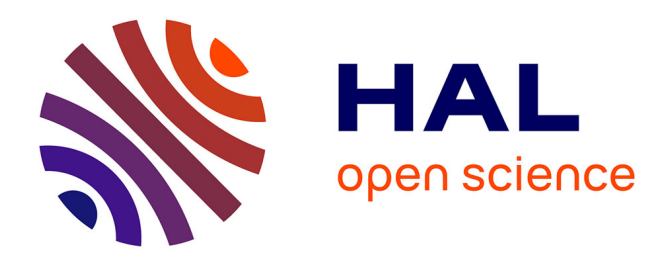

## **Archives numériques & Philosophie : L'exemple du projet Foucault fiches de lecture**

Marie-Laure Massot

## **To cite this version:**

Marie-Laure Massot. Archives numériques & Philosophie: L'exemple du projet Foucault fiches de lecture. Master. Atelier autour des archives, ENS/PSL, Paris, France. 2024. hal-04570816

## **HAL Id: hal-04570816 <https://hal.science/hal-04570816>**

Submitted on 7 May 2024

**HAL** is a multi-disciplinary open access archive for the deposit and dissemination of scientific research documents, whether they are published or not. The documents may come from teaching and research institutions in France or abroad, or from public or private research centers.

L'archive ouverte pluridisciplinaire **HAL**, est destinée au dépôt et à la diffusion de documents scientifiques de niveau recherche, publiés ou non, émanant des établissements d'enseignement et de recherche français ou étrangers, des laboratoires publics ou privés.

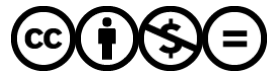

[Distributed under a Creative Commons Attribution - NonCommercial - NoDerivatives 4.0](http://creativecommons.org/licenses/by-nc-nd/4.0/) [International License](http://creativecommons.org/licenses/by-nc-nd/4.0/)

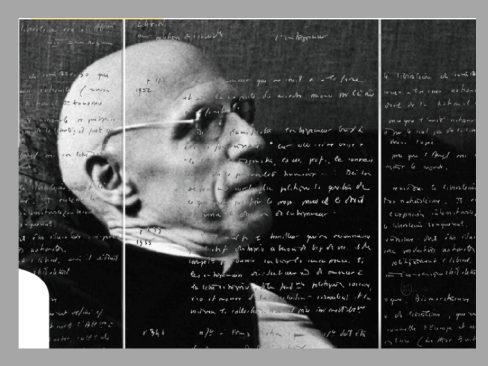

# Archives numériques & Philosophie

# L'exemple du projet Foucault fiches de lecture

**Marie-Laure Massot (ingénieure d'étude SHS)**

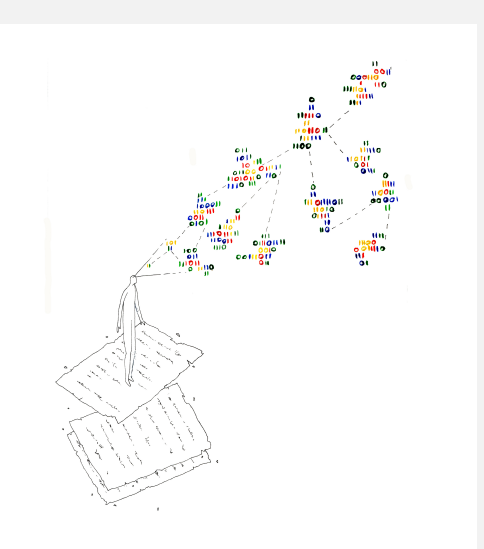

CAPHÉS, Unité d'appui et de recherche – CNRS/ENS PSL

*Atelier autour des archives – ENS PSL*

*29/04/2024 ENS PSL*

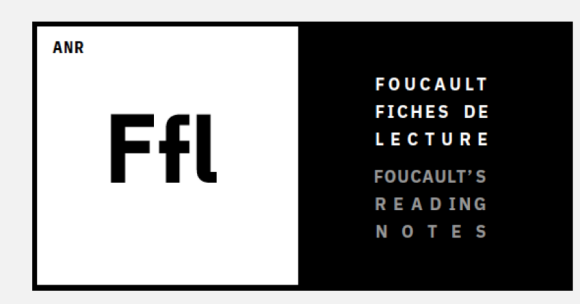

Avec près de **20 000 feuillets numérisés et mis en ligne** sur les plateformes Eman et Gallica, le projet Foucault fiches de lecture a permis de diffuser très largement le fonds Foucault de la BnF :

<https://eman-archives.org/Foucault-fiches/>

<https://gallica.bnf.fr/ark:/12148/btv1b10026494c/>

**Comment cette mise à disposition numérique des archives de Michel Foucault mais aussi le développement d'outils d'exploration spécifiques ont permis la redécouverte de ce vaste corpus et de mieux connaître le processus de création du philosophe ?**

**Mots clés :** Archives numériques ; Michel Foucault ; Reconnaissance automatique d'écriture manuscrite ; Transkribus ; Gestion de projet de recherche ; les métiers d'accompagnement de la recherche

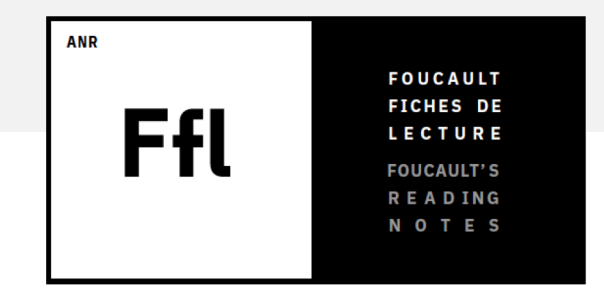

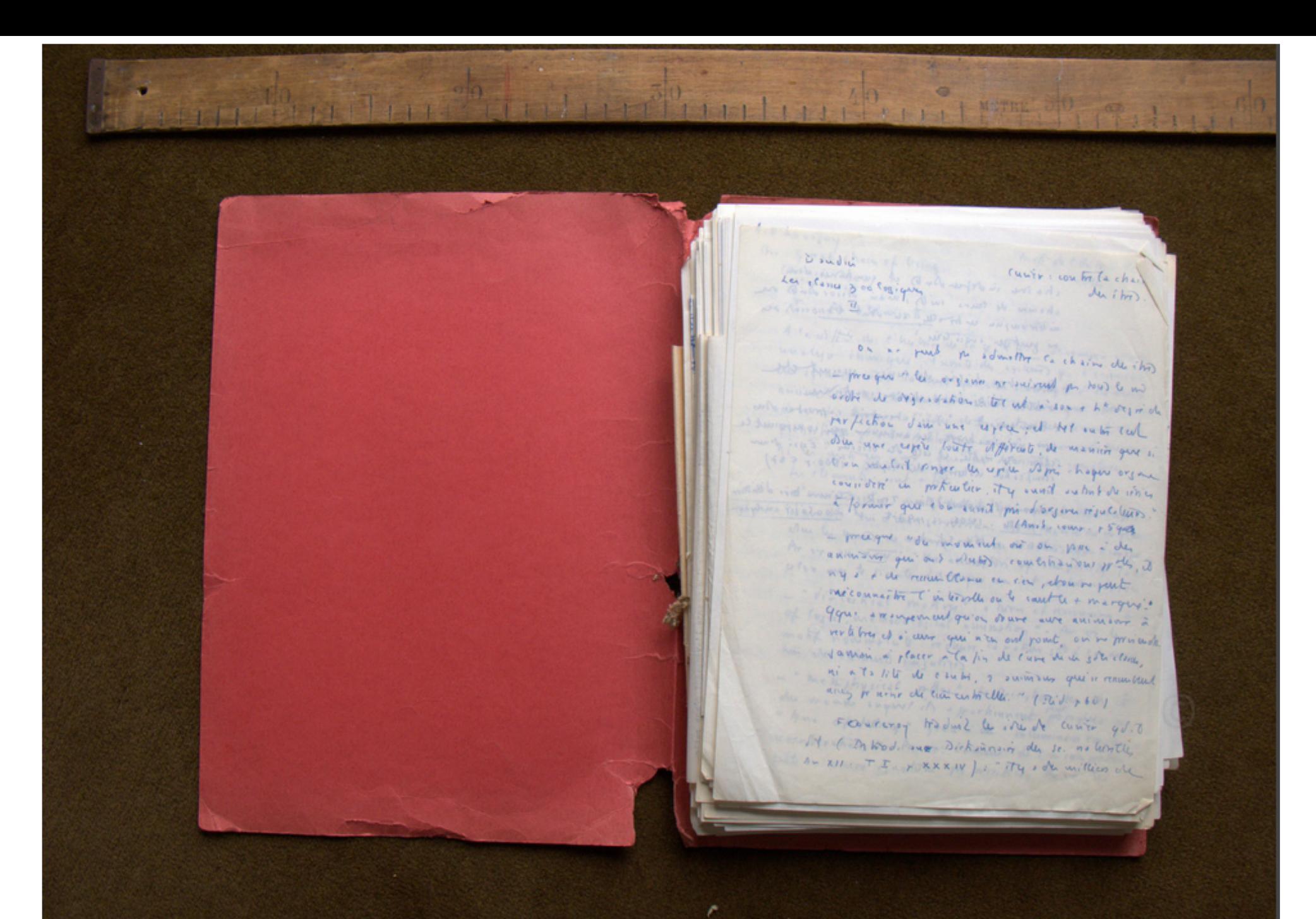

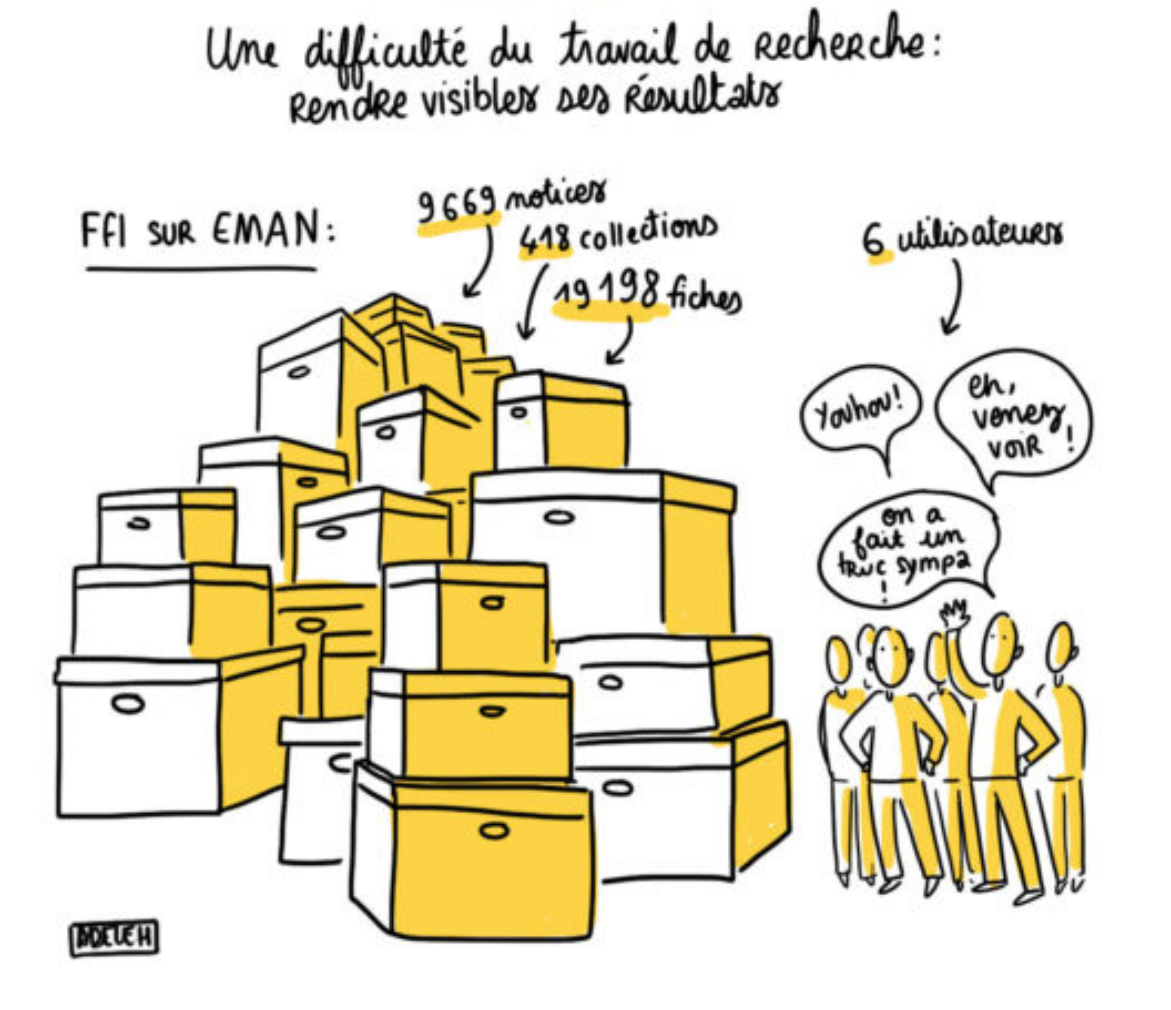

LES OUTILS

- **Coordinatrice pour le partenaire ENS PSL**
- **Réflexion sur les outils et méthodes** à mettre en œuvre
- **Expérimenter et transférer mes compétences** du système expert *Transkribus*
- **Mise en ligne** de la plateforme publique FFL-Eman
- **Valorisation** des réalisations et des résultats obtenus
- **Suites du projet**

## Les outils numériques développés pour notre objet d'étude : Le prototype

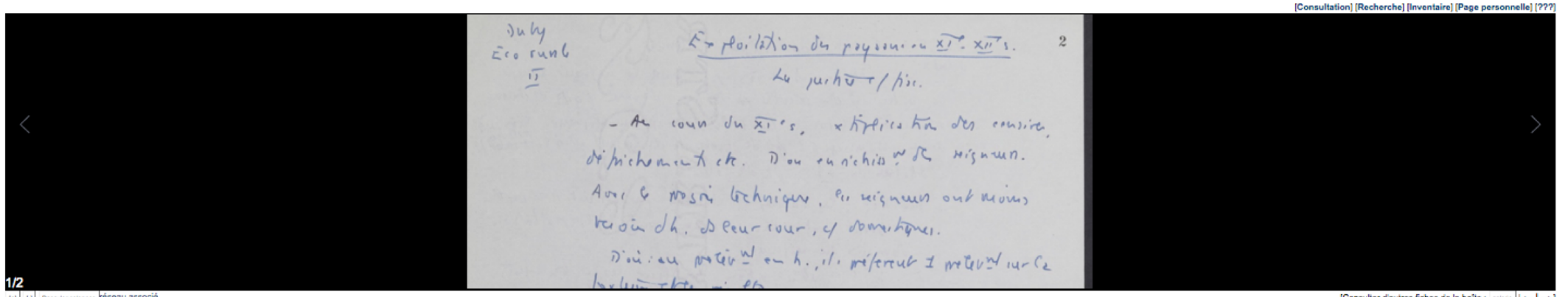

[H] [H] Basculer colonnes réseau associé

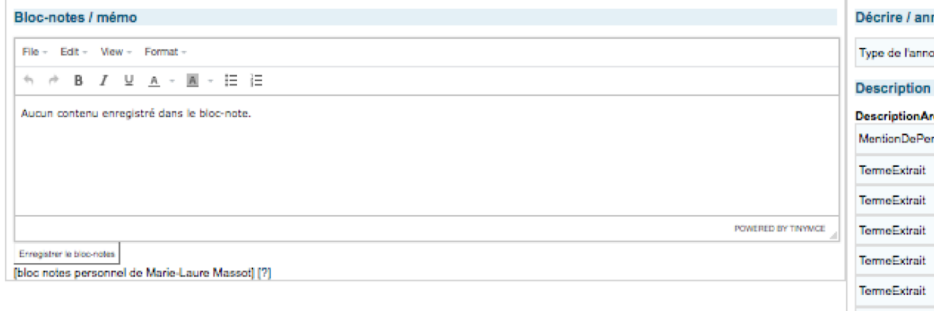

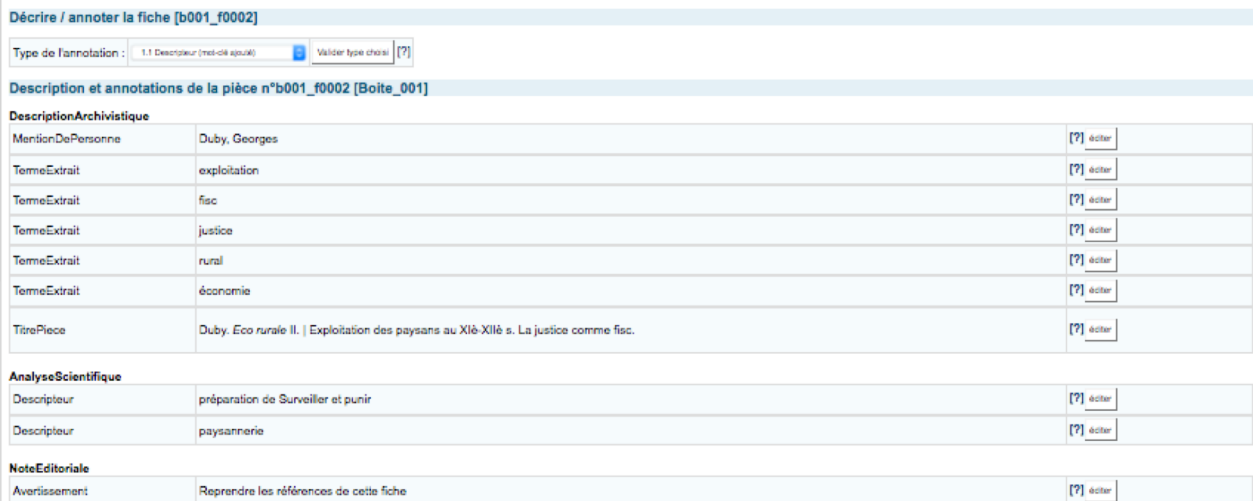

#### Type de la pièce

Type de la pièce : folt:FicheLecture. Sélectionner un nouveau type dans la liste déroulante puis valider en cliquant sur le bouton Changer le type de la pièce [7] Photocopie

#### Contrôle des requêtes et données de la page

### [Consulter d'autres fiches de la boîte :  $\boxed{$  guiele $\left| \left| \leftarrow \right| \rightarrow \right|$

## L'outil de cartographie : navigation dans les contenus produits par l'équipe

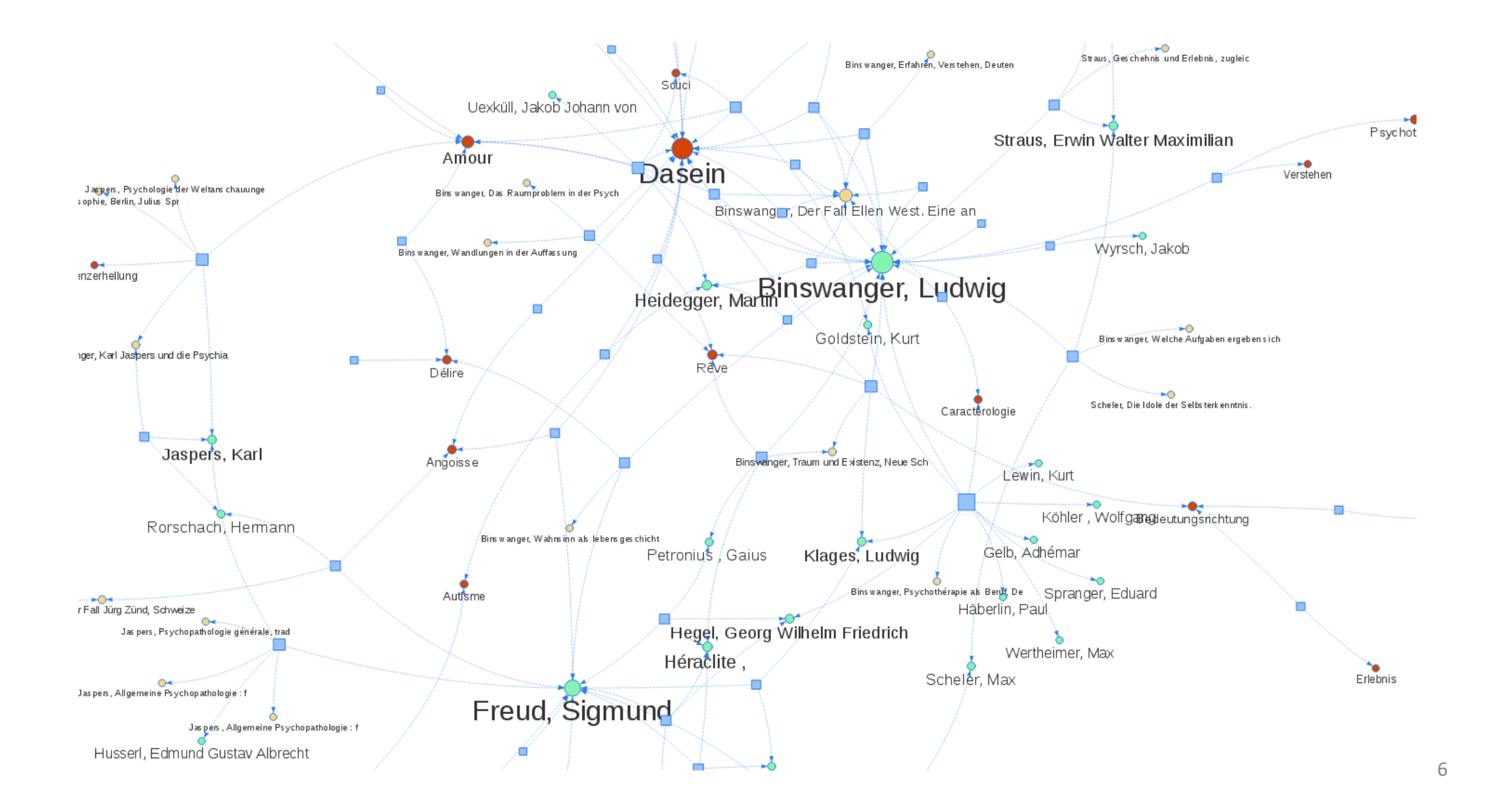

## La plateforme publique FFL-EMAN basée sur Omeka

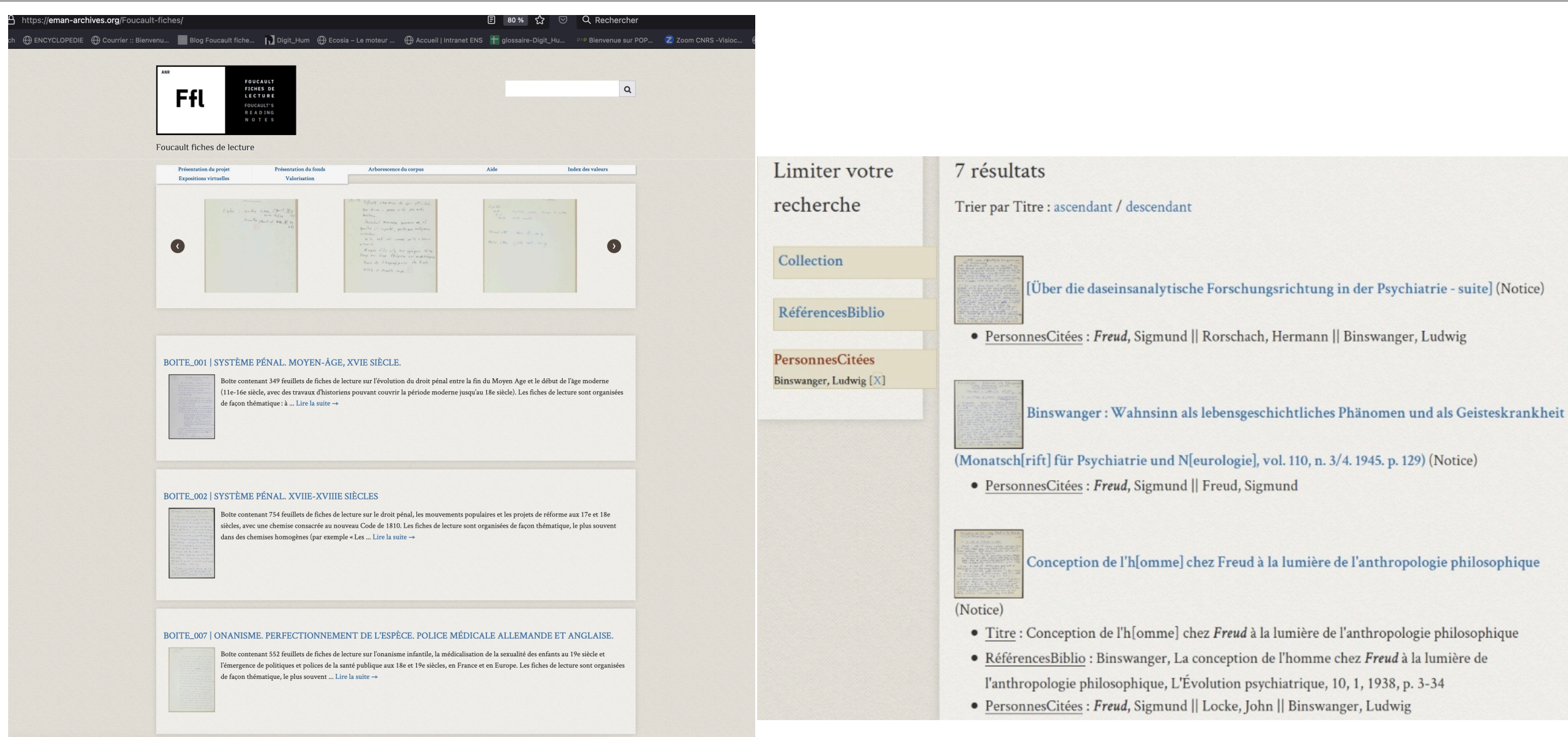

## L'exposition virtuelle : une ballade dans le corpus

#### Des recherches ciblées BINSWANGER ET L'ANALYSE EXISTENTIELLE (E. BASSO): Les dossiers sur la psychopathologie existentielle

## Des recherches ciblées

Si certaines parmi ces références bibliographiques restent de seconde main dans les écrits de Foucault, grâce aux fiches des lecture nous pouvons désormais découvrir les textes qui avaient attiré le plus son attention, les passages qu'il avait soulignés, les concepts sur lesquels il s'était arrêté. En général, grâce aux fiches de lecture j'ai pu accéder à un très grand nombre d'informations qui se sont révélées fondamentale pour l'édition du manuscrit Binswanger et l'analyse existentielle, notamment pour la rédaction des notes bibliographiques et des notes critiques. Ces informations concernent notamment les données bibliographiques, aussi bien que les notions et concepts présents dans le texte de Foucault, qui fonctionnent comme des sources lexicales et conceptuelles dans le travail d'édition.

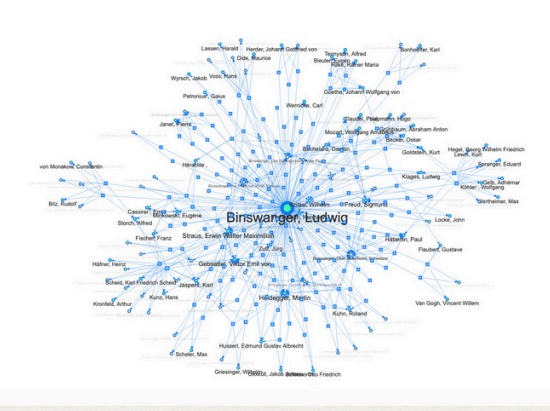

[cliquer sur l'image pour accéder à la carte interactive]

Or, comment faire pour retrouver les informations dont l'éditeur a besoin parmi le millier de feuillets consultés ? C'est là qu'intervient la plateforme FFL, qui fonctionne comme une base de données constituée à partir des informations que j'avais insérées préalablement. Autrement dit, j'ai adapté l'outil à mes problématiques spécifiques.

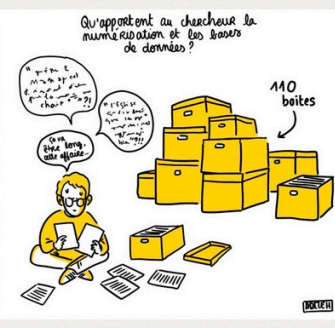

## hell orientation de la xan

de x an a le + go mal à reditierende sur de couverte: la rééducation émotionnels.

455

y on ta considers encore of 1 "acts there putique "sur la patient qui reconcerne que me - Phil cridorer les isones analy tiques globs agent de la blyz qui rendent possible de

- it fut guider as & cortine mesure this

Floys "de la riverer les réser en cyderishadour

Bref, il sgit de former au de e'ego

Il a cridère la mis de un du marenir Souvenir in use. of la cause de la renne.

Fiche de lecture "Nouvelle orientation de la psychanalyse" B038--f0455

Voici quelques exemples pour mieux comprendre comment j'ai travaillé :

- Dans le manuscrit, de nombreuses données bibliographiques sont lacunaires (incomplètes ou manquantes). Foucault renvoie souvent à une note en bas de page, mais sans fournir ensuite aucune référence. C'est le cas, par exemple, du psychanalyste américain d'origine hongroise Franz Alexander, que Foucault cite dans son manuscrit à propos des « certaines tendances récentes de la méthode thérapeutique chez les analystes».

Pour chercher la référence que Foucault pouvait avoir en tête lorsqu'il a rédigé ce passage, j'ai lancé une recherche par auteur dans la plateforme et j'ai obtenu toutes les occurrences du nom « Alexander » présentes dans les fiches de lecture numérisées dans le cadre du projet FFL. Parmi les diverses informations obtenues, en particulier, il y a une fiche de lecture intitulée « Nouvelle orientation de la psychanalyse » :

Fiche de lecture « Nouvelle orientation de la psychanalyse » b038--f0455

J'ai donc sélectionné la fiche (qui se trouve dans la boîte 38) et j'y ai retrouvé le même passage mentionné par Foucault dans son manuscrit, avec en plus l'indication bibliographique manquante: Psychoanalytic Therapy. Principles and Application, New York, The Ronald Press Company, 1946.

# Focus sur l'expérimentation Transkribus - Présentation

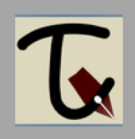

Développé dans le cadre du **projet européen READ** (H2020), le système expert Transkribus promettait de révolutionner le travail sur les documents d'archives grâce à l'intelligence artificielle et à ses **fonctionnalités de reconnaissance automatique d'écriture manuscrite**  (Handwritten Text Recognition, **HTR)**.

Une collaboration avec l'équipe du projet READ, entamée en 2017, nous a permis **d'expérimenter Transkribus sur les fiches de lecture de Michel Foucault,** pour voir dans quelle mesure ce logiciel pouvait nous aider à « lire » et quelle mesure ce logiciel pouvait nous aider à « lire » et<br>à indexer les manuscrits du philosophe.

Le projet READ (*Recognition and Enrichment of Archival Documents*) a été financé par la commission européenne<br>dans le cadre du programme Horizon 2020 (2016-2019). A la suite de ce financement européen, l'équipe a créé **une société coopérative européenne** pour continuer de soutenir et de développer la plate-forme Transkribus : <https://readcoop.eu/>

**! Certains services sont devenus payants !**

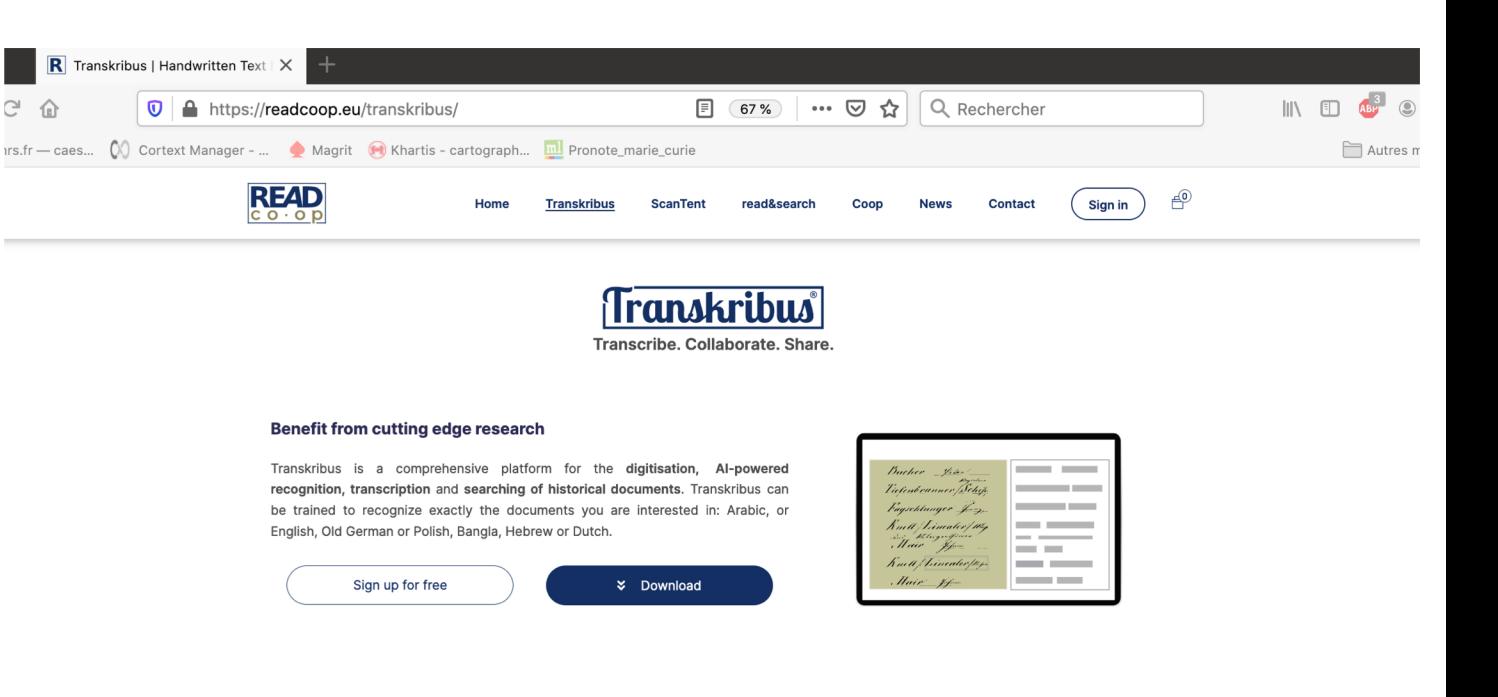

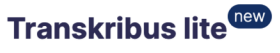

Use Transkribus in your browser

Now you can use transkribus also from your browser. Transkribus lite is the web version of Transkribus with enhanced usability. Many of your beloved features from the Transkribus Expert Client can be used also in Transkribus lite. All your work can be accessed in a browser with your Transkribus account.

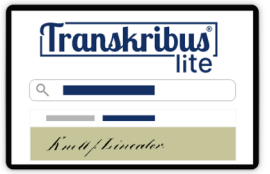

Try now

# Focus sur l'expérimentation Transkribus - Pourquoi transcrire de simples fiches de lecture ?

● ● Transkribus v1.3.7 (23\_11\_2017\_14:37), Loaded doc: Fonds\_Foucault\_BnF\_boîte-1-jpeg, ID: 23825, Page 3, file: T0000003.jpeg [Image Meta Info: (Resolution:400.0, w\*h: 3404 \* 4766) ] [ current line: w\*h: 2346 \* 126 ] **三田口の日はなき曲っ Search current document... Q |4 4 3 |698 ▶ りご日・In Progress** O TR Server Overview Layout Metadata Tools  $Q<sub>L</sub>$  $Juhy$ Logout marie-laure.massot@ens.fr Exploitation du poysoureux ? XIII. **OBL**  $\overline{2}$ ECO runh © W Document Manager **User Manager**  $\odot$  ...  $\sqrt{11}$ Lu juicht T/ hier **Versions**  $\blacksquare$ Jobs  $\bullet$  $\hat{\sigma}$ Recent Documents...  $\hat{\circ}$ ය User activity - As coun du xies, xtiplication des consider  $\hat{a}$ **Collections:** oo H de pichement etc. D'ou en s'chis de Mignum. oo V test\_foucault\_LBF (4016, Owner)  $00<sup>L</sup>$ 尖 Aver & Nosai technique, en reigneurs out moins 1-5/5 14 4 1 1 ▶ 1 0 0 国工發  $\mathbb{Z}$  ... Title Pages troin dh. Deeu-rour, of domestiques. P 43640 boite22 1140  $\triangleright$ 1225 42205 boite20 D'où : au protévul en h., il, préferent 1 prélevul incle 35689 boite51\_diff 628 23825 Fonds Foucault BnF boîte-1-ipeg 698 prettin the rioth. 8619 icp1  $\mathcal{P}$ - Au 1er sur de ce mérins, le cous. Proposi symbolique (es arhand abbye, le nyron, allacent dipon-2 denier, le pour de la télédu jours; sur Mussing de la cia), pu/oi + importunt - Au cours du XI<sup>e</sup> s, xtiplication des censires,  $\sim$ لَّكِ défrichements etc. D'ou enrichisse du des seigneurs. Avec·le·progrès·technique,·les·seigneurs·ont·moins· besoin-d-h.-ds-leur-cour,-c/-domestiques. r<br>G 100  $\hat{\mathcal{L}}$ Region: 14 4 3 /6 > > | Atelier autour des Janehaves - SENS CSL

## Focus sur l'expérimentation Transkribus - Créer des données d'apprentissage

2 B ▼ In Progress : 0 B | Q © Q Q Q Q | X → X ... | B O ●  $E_{\rm m}$  Q  $\begin{array}{c} \mathbf{v} \mid \mathsf{In\, Progress} \quad \mathbf{v} \mid \mathbb{D} \quad \mathbf{E} \mid \mathbf{v} \mid \mathbf{v} \in \mathbf{Q} \quad \mathbf{Q} \quad \mathbf{Q} \mid \mathbf{M} \leftrightarrow \mathbf{M} \end{array}$  $Q<sub>L</sub>$  $Juhy$ Exploitation des paysoures XI - XIII. Exploitation du paysoureux ? XII's. **OBI**  $\overline{2}$  $Q$  RI Eco runt  $\circ w$ , La justiv of fire.  $\sqrt{11}$ Lu juicht of his. - As cours du xies, xtiplication des consider - Ae coun du xies, xtiplication des consider de pichement etc. D'ou en sichie de la seigneur. oo L de pichensent ck. D'ou en sichier de mignum. Aver & press technique, en reigneurs out moins  $\mathscr{Q}$  ... Aver 56 Nosai trahnique, en reignaux out moins tagen dh. Deur cour, y domestiques. D'où : eu protévul en h., il préferent 1 prélevul iur le troin dh. Deeu-rour, y domestiques. portion the riola. D'où : au protev<sup>u</sup> en h. il, réferent 1 metovrel sur C. -'Au'cours'du'XI<sup>e</sup>'s,'xtiplication'des'censires,'<sup>eff</sup> - Au 1st my de ce métérits, le ceux. Parfois 2 défrichements etc. D'ou enrichisse<sup>nt</sup> des seigneurs.<sup>[4]</sup> symbolique (es arhand abbye, le nyron, allacent dépuis B Avec·le·progrès·technique,·les·seigneurs·ont·moins·e 2 denier, le pour de la féliche soust; un de nouvelle 4 besoin.d.h..ds.leur.cour.c/.domestiques.d sin), putos + intorlint 5 D'où : au prélèv<sup>nt·</sup>en h., ils préferent 1 prélev<sup>nt</sup> sur la <sup>d</sup> 6 fortune·et·les·récoltes. - L'evereire de 7, justice. qui is this threatle Whitehout fultigen, it putin, le reigneur vourechoine Mituteu mirror lem Grist le de de jouir to seste eqion:  $\mathbb{N}$  4 3 /6  $\mathbb{N}$   $\mathbb{N}$   $\mathbb{N}$   $\mathbb{N}$   $\mathbb{N}$ 

# Focus sur l'expérimentation Transkribus - Principales difficultés rencontrées

- L'écriture de Foucault : notes de lecture avec beaucoup d'abréviations ambiguës, plusieurs lettres écrites de la même manière, ratures, mots mal orthographiés, collés, etc.
- Les mots illisibles ont été identifiés grâce à l'encodage TEI.
- Prise en main du logiciel et temps moyen par carte
- Ergonomie du logiciel
- Transcriptions à plusieurs mains

July July Exploitation du poysou. en x1. XIII. Exploitation du paysoureu XI XIII.  $E$ rd run G  $E$ co runt Le justit Atie.  $\sqrt{2}$  $\sqrt{11}$ Lu justiv -/ time - An couper du xi's, stiplication des consider - An cours du xies, xtiplication des consider Abbrovation difichement etc. D'ou en réchiant de mignour. depichement che. D'ou en n'chis me de Mignum. Crasure Posted words, Avec 6 No said technique. Sur reignauer out moves Avec & Nosai trehnique, en reignaux out moins Porter Several trion dhi deur cour, of sometimes. tava dh. Deeu-rour, y sometiques. Cetters written D'où cou proteved on hi, les préferents I proteved me le D'où : au protév<sup>ul</sup> en h. il. mé/ereut I mévis ur le in the same way pretting the rioth. prluis the rioth. - As 10 mil de ce martin le cous. Alloi - An 1st my de ce votints, le cous. Arbi symbolique ( the arthurs abbye, in mysen, allowed obpoursymbolique (es arhuns ebbye, le nyron, allequellepour I denier, & jour de le tête du count : su de nouveller de la I denier, le jour de la télé du court ; on de nouvelle de la cin), pulsi puntorlust cin), pu/os + intorlint - L'everreire de le persée. qui is thérentle - L'everreire de la persée : 911 is Bitterentle withhow futtigues of justice, to reigneur vomeshipme withhow fubliques of partie, to reigneur vaniships Myrute au mirrus lom lorist 6 de de junis B serb. Nijutiau moral un loris 6 de di juni Dieth an curr, illingen ato purilie, que tur nortitallor. an curry, ilranger ate public, que teur portritt fort. Ex. 3/ C continuer of nife wine ben: chour. Ex. DAG coulomier all nite cune ben; chong. gd I h. de pouilie subinent & document to 190 2 l. de paritie subineit & document to seismons percent comende, + 1/3 de vouse seismus personal Comments + 1/3 de vouse ex I isterets uni lancting I isterets uni . Construy - Sowentle mende deposent legal Hie Source He wind sepment copy the que pourir donner le couplet 5 ou 7 1041); 4 que pounit donner le couplet 5 ou 7 10w/; 4 scigneer justicier pound alon member a qu'il vouled seigneur justiciter pound alon pourt a qui d'uneles Nemetor. bemeson - Le mig reur se med à vierser de codeur: sesque le transfit - Le mig reur le mit à vierter de costrur : singure le transfe re monist; on conquist mount (& mot or in her , menty. It men's ? on son quilt mount ( I put of un him , mustly. 1/3 m/2, ou 1 tile de bibil qd ch. mound; 1 1 = , gd 13 m 1/2, ou 1 tio de bibil at 14. mount; 1 mtm, of withit to female /. with lo feurel. - Le tran: il rétorters puisque su cours de x73 - 4 has: il tritotell puriper so cours de x13

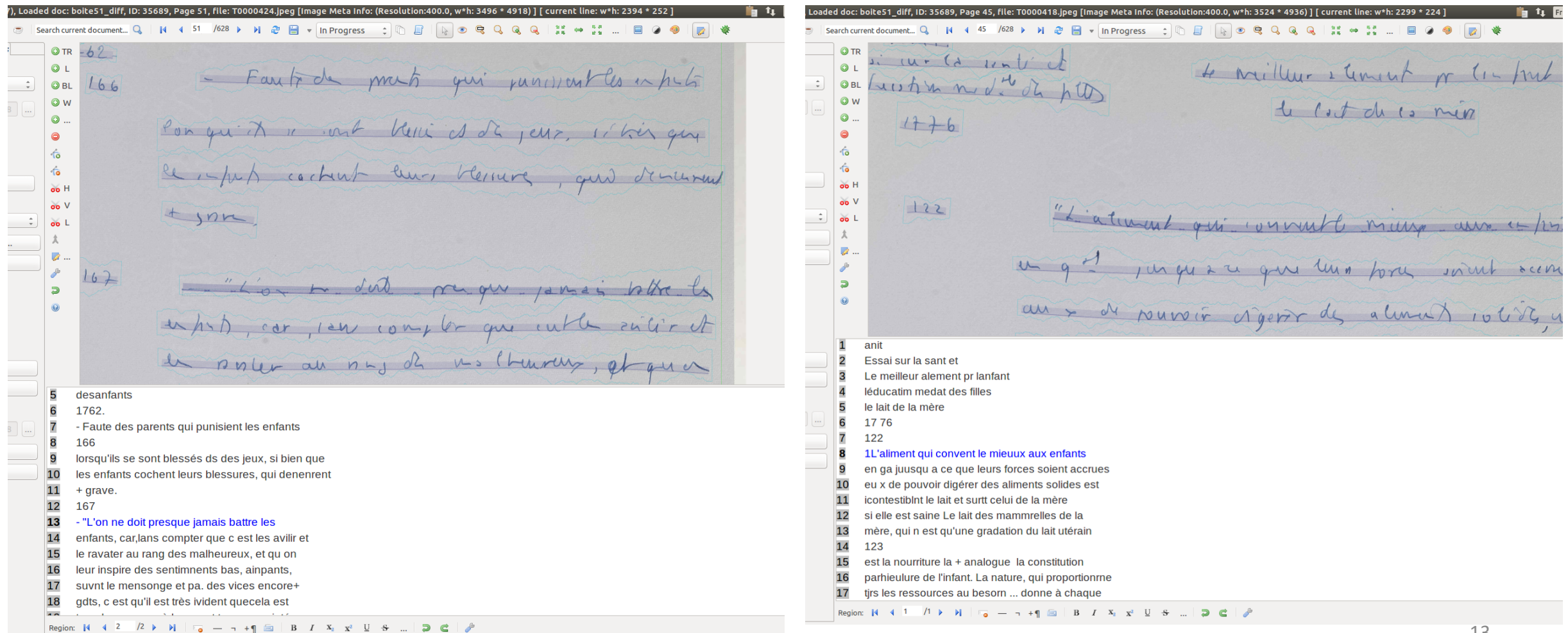

# Focus sur l'expérimentation Transkribus - La fonction de repérage de mots-clés (Keyword Spotting)

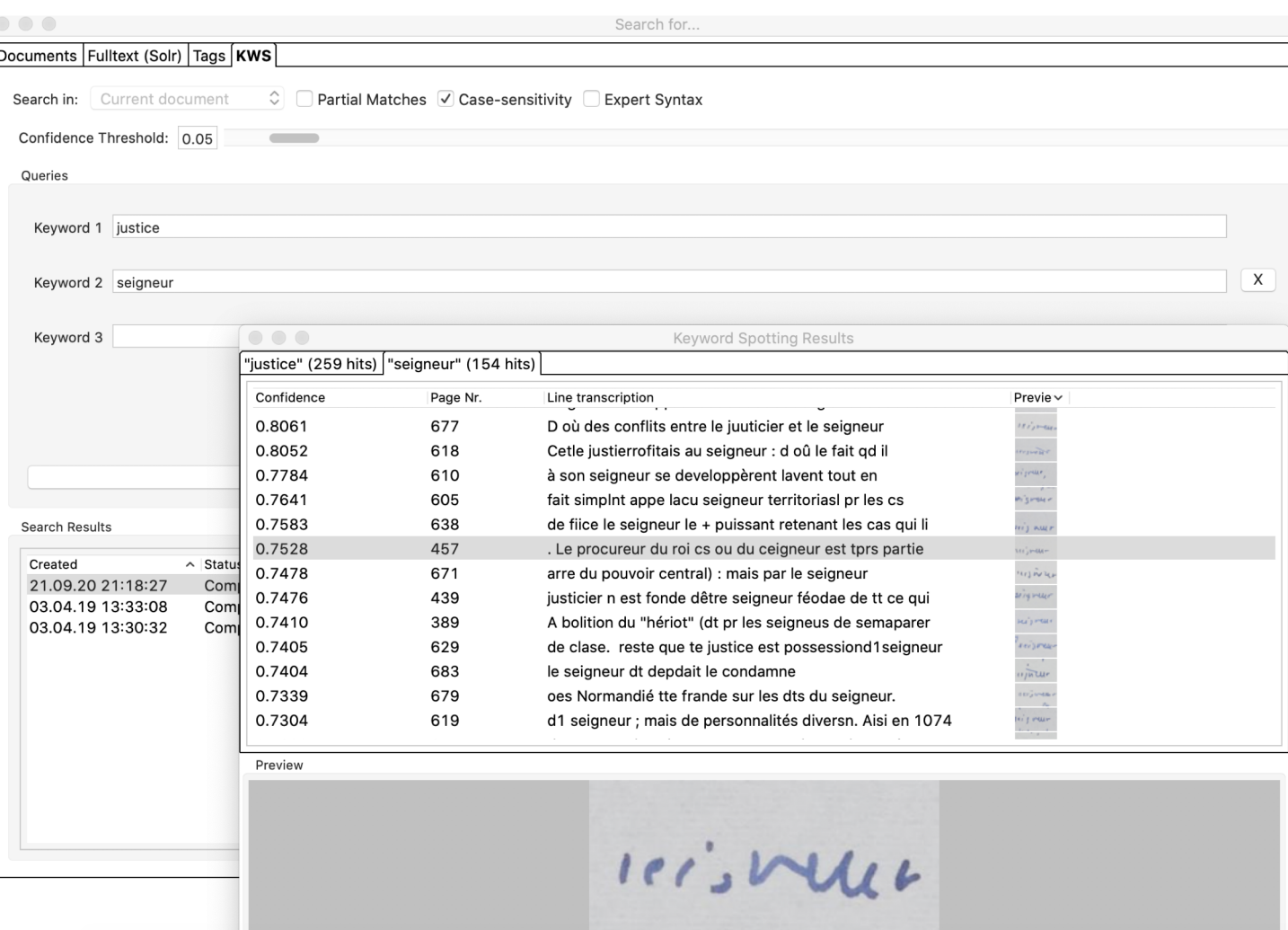

Boite 001 | Système pénal. Moyen-âge, XVIe siècle.

- Nouvel outil puissant (calcul intensif) pour **rechercher des mots distincts** dans une collection de documents ;
- **Lancer un modèle HTR** pour produire une transcription, puis rechercher immédiatement dans le document ;
- Même si la transcription générée contient des erreurs, **KWS trouvera de manière fiable des mots, phrases, etc.** dans les documents ;
- Le programme indique le nombre d'occurrences trouvées, les pages et les images et évalue la fiabilité des résultats ;
- Dans notre ex., le programme retrouve 259 fois « justice » et 154 fois « seigneur » (bien + qu'un moteur de recherche classique). On remarque que même si la transcription est fautive « Ceigneur » (p. 457), le KWS a bien identifié l'image du mot.

## Focus sur l'expérimentation Transkribus - Résultats et perspectives

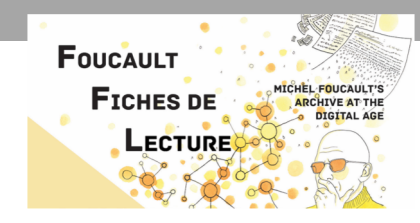

- Entraînement du modèle HTR sur **600 images**  transcrites **manuellement**, puis des transcriptions automatiques corrigées **: 95% des caractères reconnus** sans erreur
- De nouvelles transcriptions automatiques peuvent être générées et **corrigées** et de **nouveaux modèles peuvent être entraînés** pour améliorer encore les résultats
- Les **résultats des tests** du logiciel sont très **encourageants :** Certes, il reste des erreurs… mais avec un taux d'erreur de 5% au caractère, les fiches deviennent **lisibles** et **indexables** par un moteur d'indexation\*.

\*L'**indexation automatique de documents** est un domaine de l'informatique et des sciences de l'information et des bibliothèques qui utilise des méthodes logicielles pour organiser un ensemble de documents et faciliter ultérieurement la recherche de contenu dans cette collection.

- Produire des **transcriptions automatiques pour toutes les images** et **indexation** du corpus (ouvrages, auteurs, concepts, etc.)
- **Importer les transcriptions automatiques dans FFL-Eman (Omeka**)
- Utiliser la plateforme FFL-Eman pour mettre en place un **système de correction collaborative** ou l'interface Web proposée par Transkribus
- **Keywords spotting (KWS)** cad recherche approximative sur l'image : un véritable + même dans le cas de transcription fautive / facilite le l'exploration

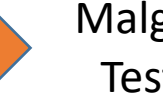

Malgré l'imperfection des transcriptions, le dispositif s'avère extrêmement utile pour l'exploration d'un corpus. Tester l'outil expert Transkribus a modifié en profondeur notre point de vue sur le corpus et son exploration.

## Valorisation des réalisations et des résultats obtenus par l'équipe pluridisciplinaire

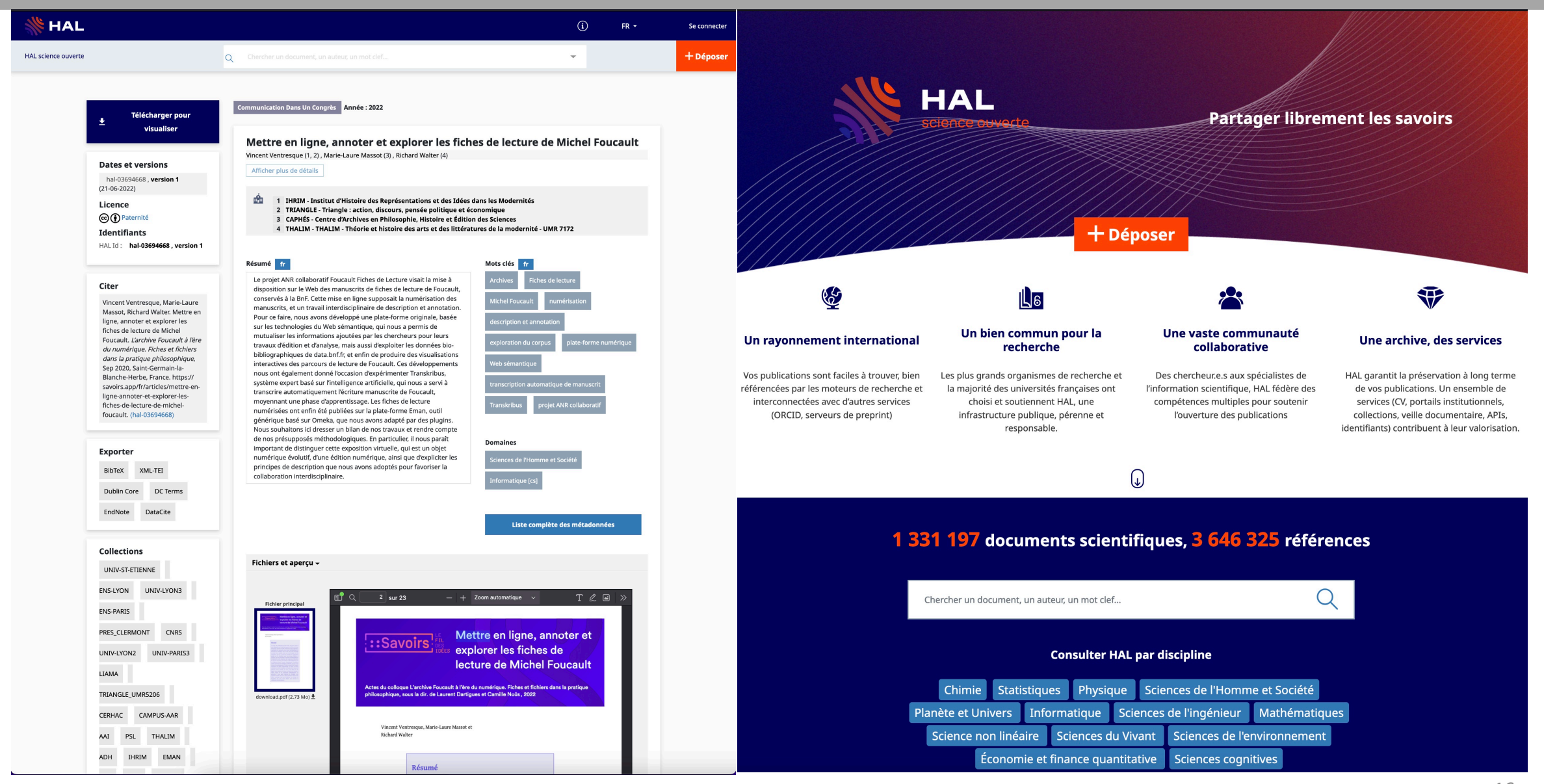

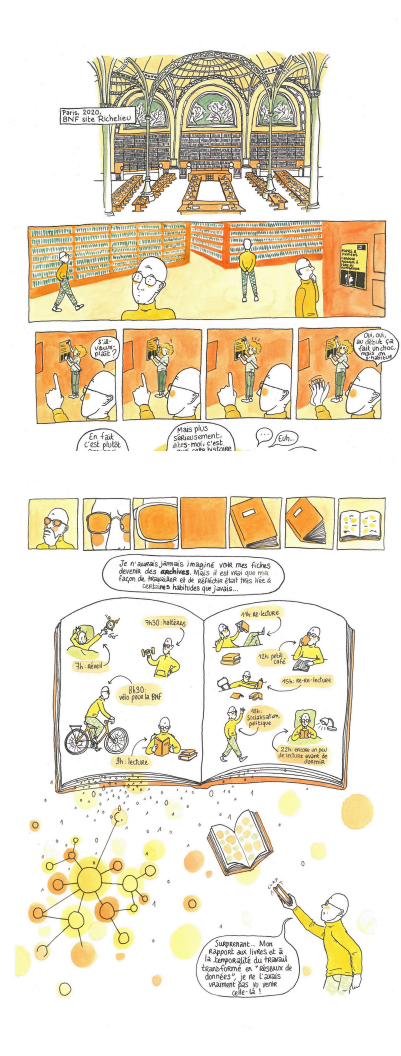

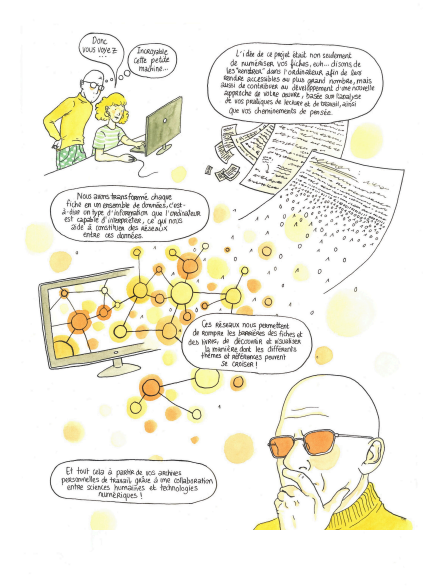

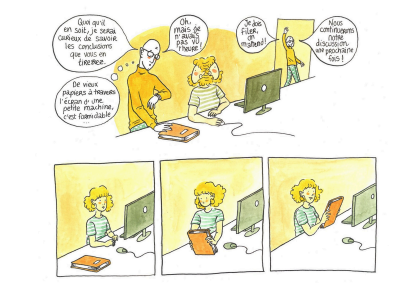

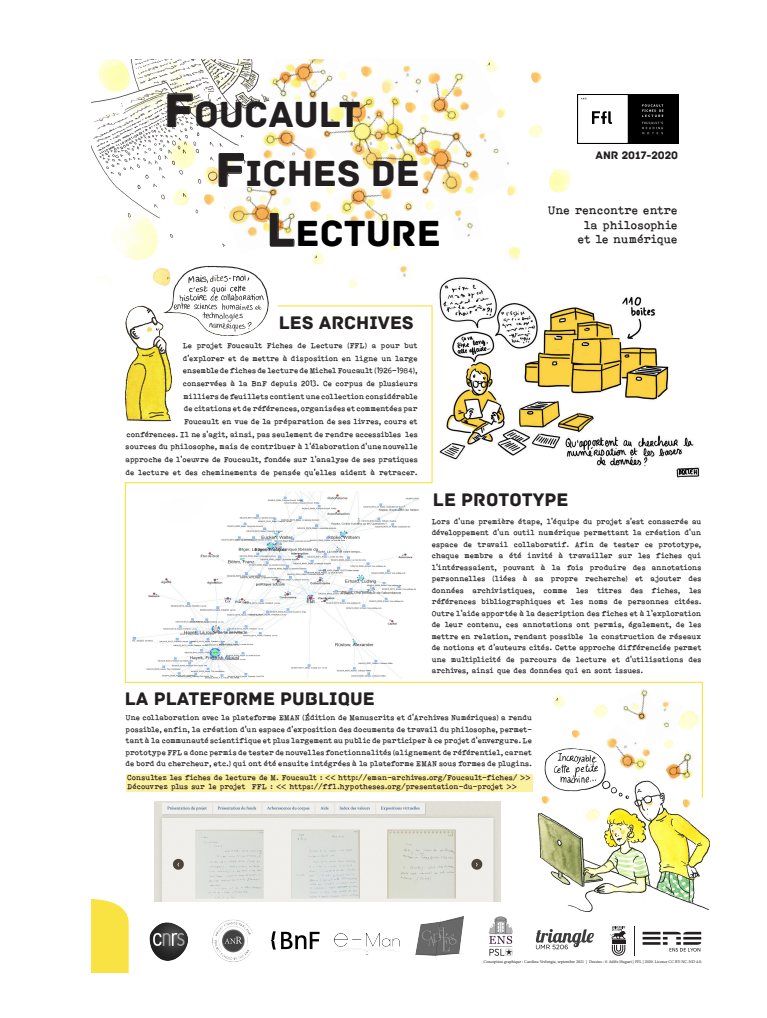

Le carnet de recherche du projet :

https://ffl.hypotheses.org/

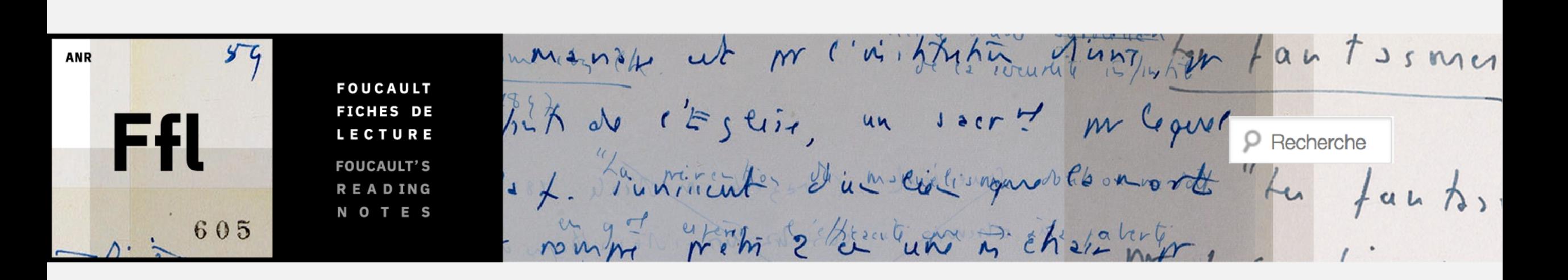

RETROUVEZ L'ACTUALITÉ DU PROJET FFL : [HTTPS://FFL.HYPOTHESES.ORG/](https://ffl.hypotheses.org/)

ET LES VIDÉOS DU COLLOQUE FINAL À LA BNF : [HTTPS://FFL.HYPOTHESES.ORG/2092](https://ffl.hypotheses.org/2092)

# Blog : définition

- **Définition de blog :** (abréviation de l'anglais *weblog*, carnet de bord du Web)
- « Site Web sur lequel un internaute tient une chronique personnelle ou consacrée à un sujet particulier. » Larousse.
- **Pourquoi les blogs de science ?**
- · Pour que des scientifiques puissent faire partager leur vision de la science au quotidien. Le blog est une fenêtre sur la science, vue de l'intérieur, permettant de court-circuiter les barrières entre public et recherche, et d'entamer un échange entre citoyen et scientifiques, un véritable dialogue direct.
- Ce qui permet aux scientifiques d'intervenir directement (culture des OGM ou réchauffement climatique par exemple) sur la place publique sans le miroir déformant des politiques ou des journalistes (voir le billet « Pourquoi les blogs de science ? » du Café des sciences à l'adresse <https://www.cafe-sciences.org/pourquoi-les-blogs-de-science/> )
- 2 exemples de blogs de vulgarisation de la science : Café des sciences (site web qui agrège des contenus de vulgarisation scientifique) et Passeur de sciences (blog animé par Pierre Barthélémy, journaliste scientifique a

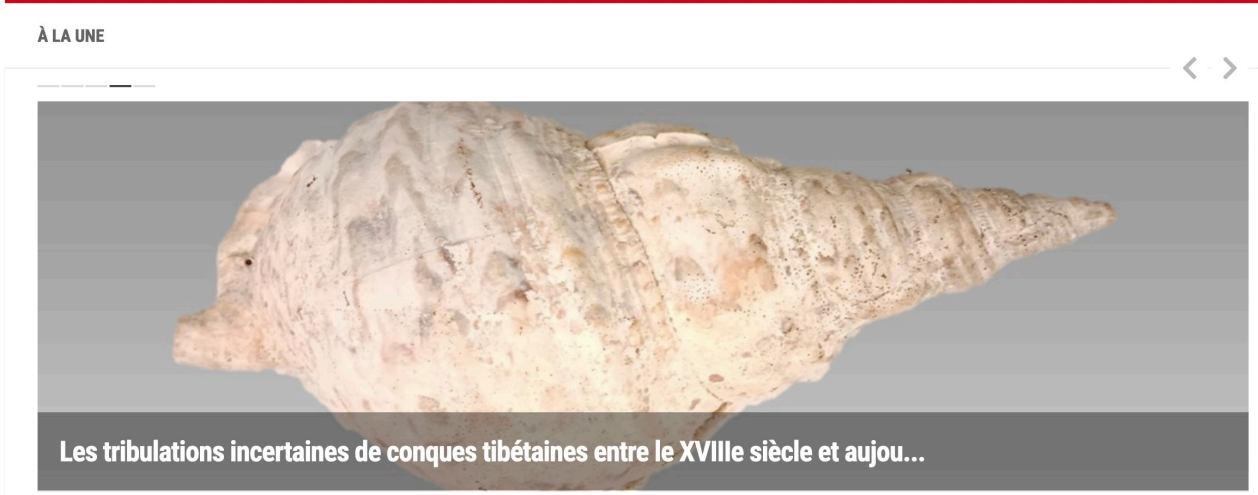

Mercedes Volait · Destins ... Conch Shell Trumpet CC0 1.0 . Catalogue of the Crosby Brown Collection of Musical Instruments: Oceanica and America. The Metropolitan Museum of Art. New York, 1913, vol. II, p. 34.

### DS · DROIT & SOCIÉTÉ 19 AVR 2024 PAR DS

originale. Il permet..

### JEAN STOUFF · BIBLIOWEB 18 AVR 2024 PAR JEAN STOUFF La désobéissance civile mode(s) d'emploi | Thomas Windisch

### De Paris à Bucharest : causeries géographiques

Thomas Windisch, La désobéissance civile mode(s) d'emploi, préface de François Ost, Villeneuve-Saint-Georges, 1er août [1860] Mon cher ami, Vous êtes bien fidèle à votre Québec : Presses de l'Université Laval, coll. « Dikè », 2023, 265 p. Compte rendu par titre et, chaque semaine, vous faites faire le tour du monde à vos quarante mille Pascal Richard (Université de Toulon, CERC) Au-delà d'une qualité littéraire certaine, lecteurs. Grâce à vous, nous savons ce qu'il y a sous le pôle et ce qui se trouve sous l'ouvrage de Thomas Windisch offre aux lecteurs une expérience passionnante et l'équateur. Vous levez...

LEGUEN LAURENCE · MINIPHLIT 18 AVR 2024 PAR LEGUEN LAURENCE

CHRISTOPHE RODO · CERVEAU EN ARGOT 18 AVR 2024 PAR CHRISTOPHE RODO

and the state

the contractors of the contractors

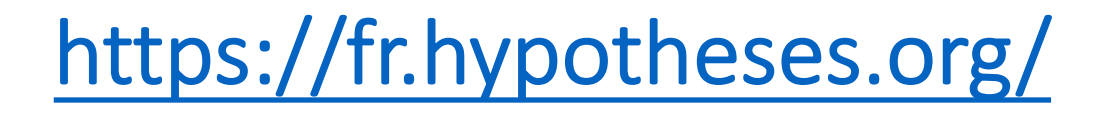

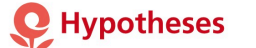

#### **Blogs en sciences humaines et sociales**

#### Accueil A propos d'Hypothèses Navigation par langue v Catalogue Ouvrir votre blog Foire aux questions

À PROPOS D'HYPOTHÈSES

### Une plateforme de carnets de recherche en sciences humaines et sociales

Hypothèses regroupe plusieurs milliers de blogs dans tous les domaines des sciences humaines et sociales. Les textes sont librement accessibles. Ils ne s'adressent pas exclusivement à des spécialistes, mais également au grand public. Chaque jour, de nouveaux billets sont mis en avant par notre équipe. Le cataloque complet des blogs est disponible via le lien ci-dessous.

Consulter le catalogue

### Une dimension internationale

Sur Hypothèses, vous trouverez des contenus dans toutes les langues. En outre, les langues les plus représentées bénéficient d'une navigation et d'une valorisation spécifiques.

Découvrir les contenus d'Hypothèses en :

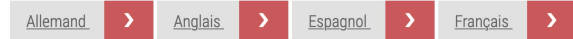

### Une croissance soutenue

Fondée en 2009, Hypothèses regroupe aujourd'hui plusieurs milliers de carnets animés par une vaste communauté de carnetiers de tous pays. La plateforme reçoit plus d'un million de visites par mois

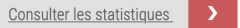

### Un conseil scientifique dédié

Le conseil scientifique d'Hypothèses joue un rôle d'ouvreur de frontière ou gate opener sur la plateforme. Il vise à valoriser, encourager et stimuler l'écriture sur les carnets de recherche. Le conseil scientifique est actuellement composé de 17 membres de la communauté académique des sciences humaines et sociales, travaillant en collaboration fine avec l'équipe d'OpenEdition, chargée notamment de la valorisation éditoriale des contenus publiés sur Hypothèses. Le conseil scientifique d'Hypothèses est épaulé par trois conseils scientifiques supplémentaires, dont les périmètres concernent respectivement les instances germanophone, hispanophone et anglophone d'Hypothèses.

Composition et fonctionnement du conseil scientifique

# Un carnet de recherche, qu'est-ce que c'est ?

 $\triangleright$ Blog scientifique, mode de publication rapide et léger  $\rightarrow$  permet de rendre compte régulièrement d'actualités éditoriales ou de recherche en cours.

ØRépondre à un besoin de communication scientifique directe en Sciences humaines et sociales (+ rapide que la publication d'article dans une revue).

ØCarnets de fouilles archéologiques, des chroniques scientifiques sur un thème précis, des carnets de bord de recherche collective en cours, des carnets de terrain, des blogs de revues ou de livres, des newsletters scientifiques, etc.  $\rightarrow$  accompagne le travail de mise en forme et de valorisation de projets éditoriaux.

 $\triangleright$  Dimension internationale  $\rightarrow$  la plateforme Hypothèses propose des contenus en français, en anglais, en allemand et en espagnol.

# Pourquoi publier dans un carnet de recherche ?

ØPour se libérer des contraintes imposées par les modèles classiques de publication scientifiques

ØPour publier de manière instantanée

ØPour publier en libre accès sans cession de droits

ØPour pouvoir échanger avec sa communauté de lecteur

 $\triangleright$  Pour toucher un public plus large

ØPour montrer la recherche en train de se faire

# Que publier dans un carnet de recherche ?

- Ø Carnet d'évènement (ex: [J'expose ma science\)](https://prehisto.hypotheses.org/)
- $\triangleright$  Carnet de bibliothèque (ex: [Manuscripta\)](https://manuscripta.hypotheses.org/)
- Ø Carnet de chercheur (ex: [Prisonniers de guerre\)](https://pgf.hypotheses.org/)
- $\triangleright$  Carnet de débat (ex: [Toward a Non-Hegemonic World Sociology\)](https://tonhewosoc.hypotheses.org/)
- $\triangleright$  Carnet de master (ex: [Classiques et numériques\)](https://classnum.hypotheses.org/)
- Ø Carnet de méthodologie (ex: [Data Science Sociale\)](https://www.openedition.org/11548)
- Ø Carnet de programme de recherche (ex: [Rouge, études diachroniques\)](https://rouge.hypotheses.org/)
- $\triangleright$  Carnet de séminaire (ex: [Séminaire franco-britannique d'histoire\)](https://sfbh.hypotheses.org/)
- Ø Carnet de structure de recherche (ex: [Carnet de Recherche du GRELPP -](https://grelpp.hypotheses.org/) Paris Nanterre)
- $\triangleright$  Carnet de terrain (ex: [Japethno\)](https://japethno.hypotheses.org/)
- $\triangleright$  Carnet de thèse (ex: [The place to be?\)](https://cdf.hypotheses.org/)
- Ø Carnet de veille (ex: [Regards sur la RDA et l'Allemagne de l'Est\)](https://allemagnest.hypotheses.org/)
- $\triangleright$  Carnet de vulgarisation (ex: [Open Access Blog](https://oab.hypotheses.org/))
- Ø Carnet média (ex: [Le carnet d'images de l'Ifpo\)](https://ifpoimages.hypotheses.org/)
- Ø Bibliographie (ex: [Bibliographie des éditions françaises du seizième siècle\)](https://bel16.hypotheses.org/)
- $\triangleright$  Autre

# Services proposés par Hypothèses

ØAttribution d'un ISSN (International Standard Serial Number) au carnet ce qui permet de l'identifier de manière unique.

ØArchivage pérenne de chaque billet de blog.

ØAccompagnement technique et éditorial.

ØMise à disposition d'un outil statistique pour contrôler la visibilité de son carnet.

ØHypothèses facilite le travail du blogueur + communauté d'utilisateurs !

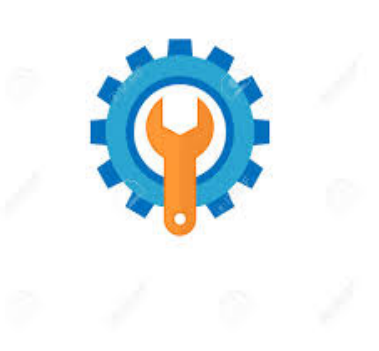

# https://ffl.hypotheses.org/

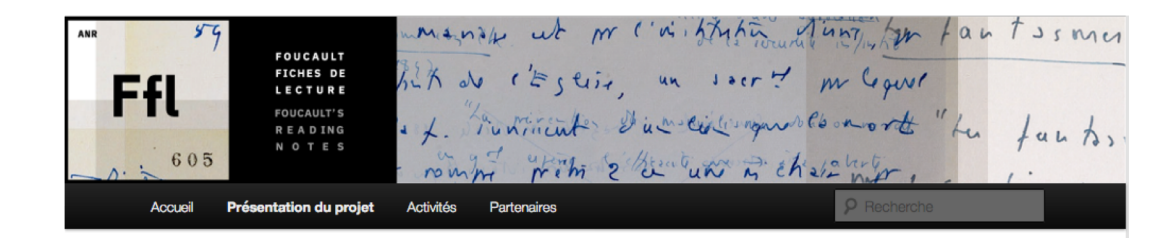

## Présentation du projet

#### À propos

Le projet Foucault Fiches de Lecture (FFL) a pour but d'explorer et de mettre à disposition en ligne un large ensemble de fiches de lecture de Michel Foucault (1926-1984) conservées à la BnF depuis 2013. Ce corpus de plusieurs milliers de feuillets contient une collection considérable de citations et de références, organisées et commentées par Foucault pour la préparation de ses livres et de ses cours. Il ne s'agira pas seulement de rendre accessibles les sources du philosophe, mais de contribuer à l'élaboration d'une herméneutique philosophique, reposant sur l'analyse des pratiques documentaires et des styles de travail de Foucault. Ce carnet de recherche, véritable carnet de route du projet, souhaiterait informer la communauté scientifique et plus largement le public de l'avancée des travaux (numérisation, transcription, prototype, etc.) et du développement d'une plateforme dédiée. Ce projet financé par l'ANR (2017-2020) et coordonné par Michel Senellart, professeur de philosophie à l'ENS Lyon, bénéficie des partenariats de l'ENS/PSL et de la BnF.

manife ut m'l'aithetin d'une four fau tosmer **FOUCAULT** hit do its seiz un soort m'hour **FICHES DE** Ffl LECTURE **FOUCAULT'S** L. Funtitut Dumentingun Commont "La Land. **READING** N O T E S 605 richi 2 walut 5 chairly Précentation du projet de Antivitée Partenaires Accueil

Archives : laboratoire de méthodes. colloquium international (4-5-6/10/2023, Ecole nationale des chartes et ENS PSL) Publié le 03/10/2023 par Marie-Laure Massot

Elisabetta Basso, enseignante-chercheuse à l'Université de Pavie en Italie et Marie-Laure Massot, ingénieure d'étude au CAPHES interviendront dans la session "Editer" du colloquium : Le projet Foucault fiches de lectures : une archive à l'épreuve du numérique. Elles montreront l'articulation entre le projet de recherche FFL et les projets éditoriaux.

Programme du colloquium international organisé par Nathalie Ferrand, Elsa Marguin-Hamon et Pierre Musitelli.

Publié dans Billets | Marqué avec Archives, Collogues, Edition numérique, Edition papier, EMAN Evénements, Humanités numériques, Michel Foucault, Publication

Le jeune Foucault et la psychopathologie : Archives et éditions (22/06/2023, ENS PSL) Publié le 19/06/2023 par Marie-Laure Massot

Une matinée d'étude organisée par le CAPHÈS (Centre d'Archives en Philosophie, Histoire et Édition des Sciences (ENS/CNRS) sur le travail d'édition autour du manuscrit de Foucault sur le thème de la psychopathologie.

Voir l'annonce sur le site de l'ENS PSL

PRÉSENTATION Carnet de recherche dédié au projet Foucault Fiches de Lecture Les fiches sont consultables sur la plateforme publique FFL-Eman.

 $\rho$  Recherche

OPENEDITION SEARCH Q | Tout OpenEdition ::

Research notebook dedicated to the Foucault project Reading Notes. See the digitized manuscripts on FFL-Eman

CATÉGORIES  $\bullet$  Billets (33) ARCHIVES

· octobre 2023 (1)

 $n$ novembre 2022 (1)

• octobre 2022 (1)

• octobre 2021 (1)

 $m$ ai 2021 (1)

**= avril 2021 (1)** 

· février 2021 (1)

 $\blacksquare$  janvier 2021 (3)

 $\frac{1}{2}$  décembre 2020 (1)

 $n$ novembre 2020 (1)

 $=$  septembre 2020 (1)  $\frac{1}{2}$  iuin 2020 (1)

 $n$  octobre 2020 (1)

**# février 2020 (1)**  $p$  novembre 2019 (1)

 $s$  septembre 2021 (1)  $=$  juin 2021 (1)

 $\frac{1}{2}$  iuin 2023 (1)  $\neq$  décembre 2022 (1)

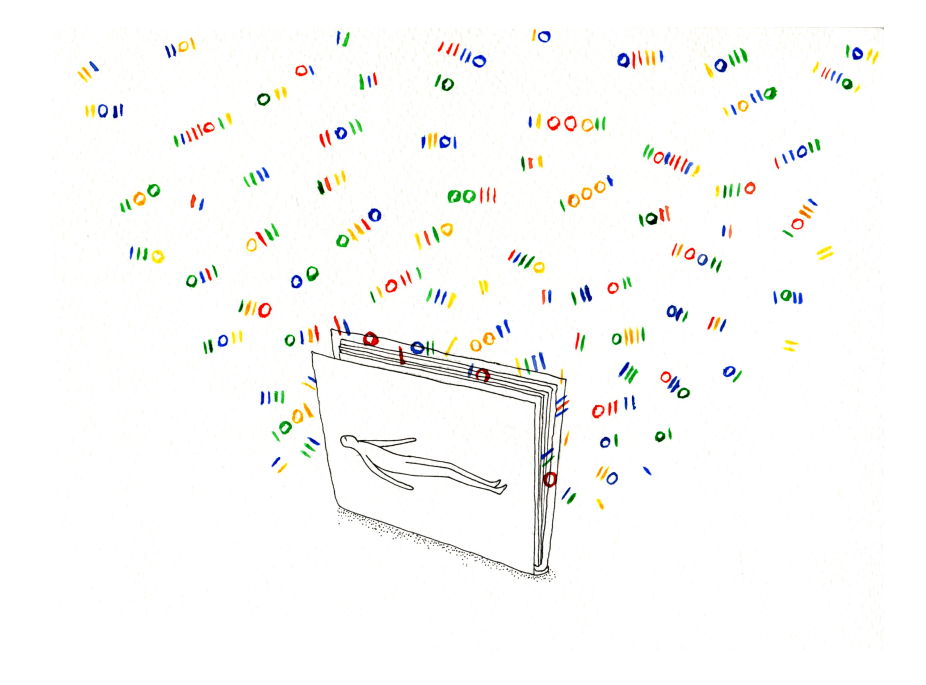

# MERCI !

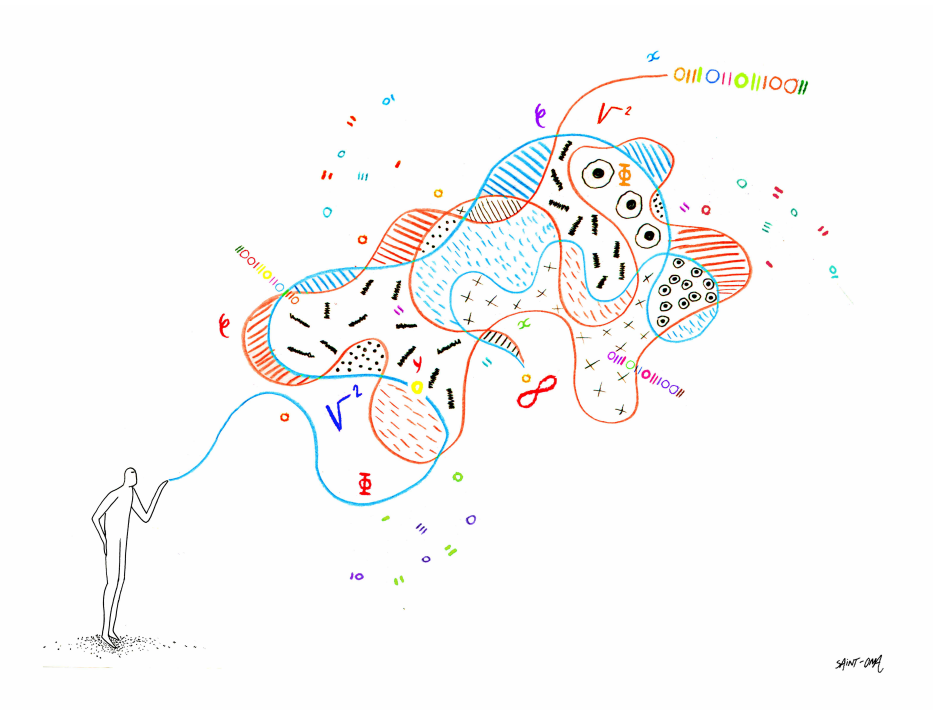

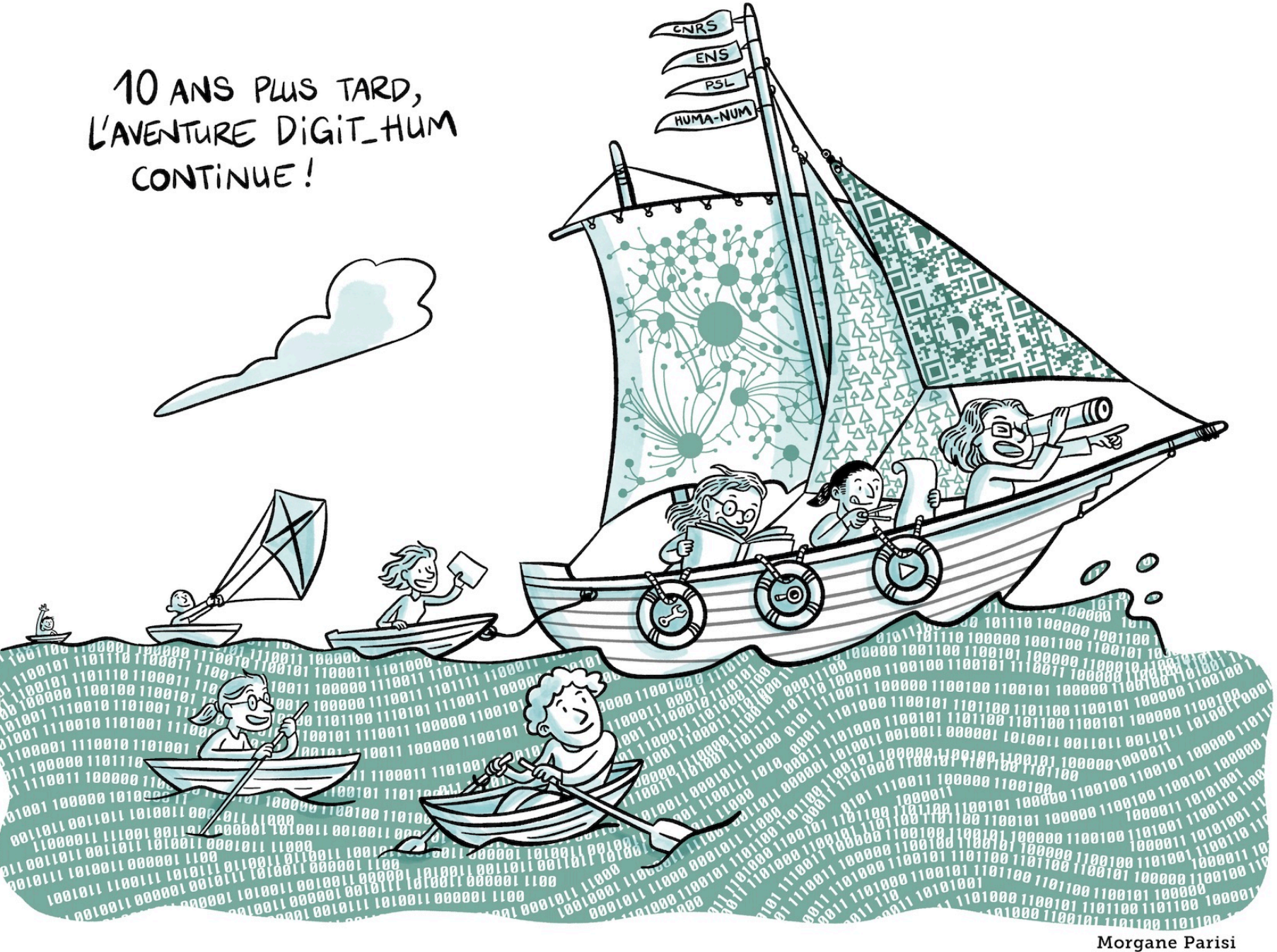